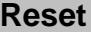

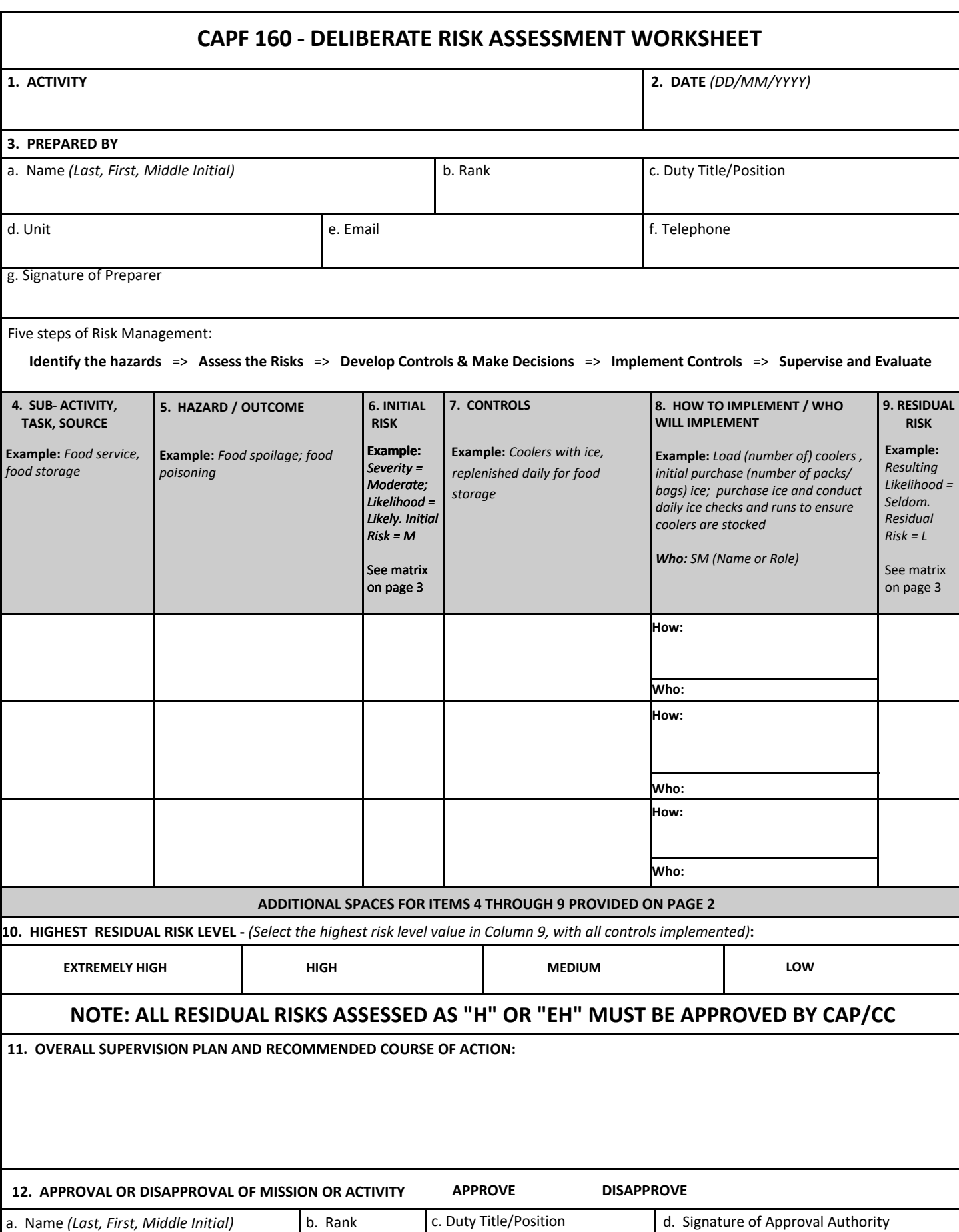

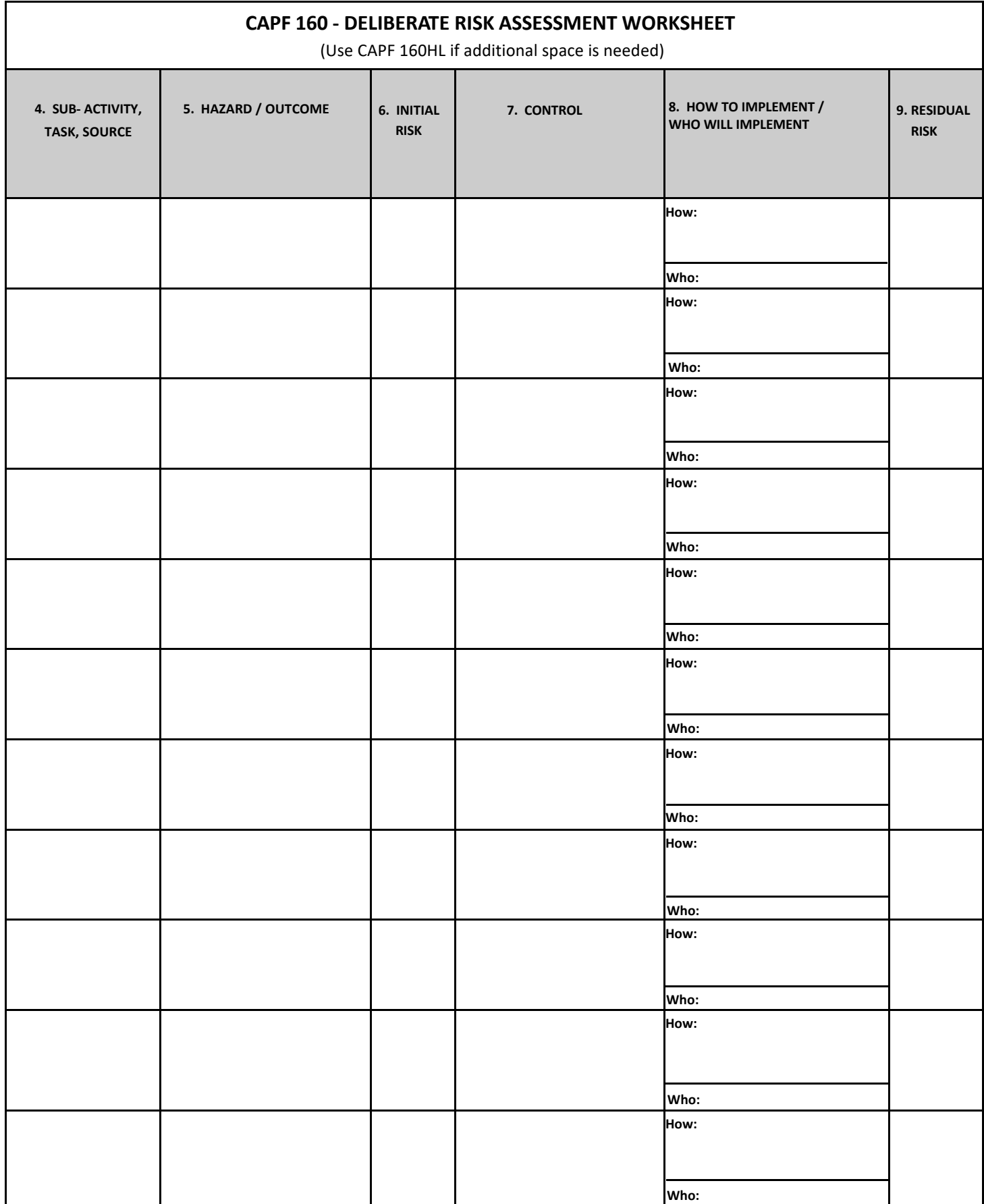

## **EH CAPF 160 - DELIBERATE RISK ASSESSMENT WORKSHEET Risk Assessment Matrix Likelihood** *(expected frequency)* **Frequent:**  Continuous, regular, or inevitable occurrences **Likely:** Several or numerous occurrences **Occasional:** Sporadic or intermittent occurrences **Seldom:**  Infrequent occurrences **Unlikely:** Possible occurrences but improbable **Severity** *(expected consequence)* **A B C D E Catastrophic:** *Death, unacceptable loss or damage, mission failure, or unit readiness eliminated* **I EH EH H H M Critical:** *Severe injury, illness, loss, or damage; significantly degraded unit readiness or mission capability* **II EH H H M L Moderate:** *Minor injury, illness, loss, or damage; somewhat degraded unit readiness or mission capability* **III H M M L L Negligible:** *Minimal injury, loss, or damage; little or no impact to unit readiness or mission capability* **IV M L L L L Legend: EH** – extremely high risk **H** – high risk **M** – medium risk **L** – low risk **13. RISK ASSESSMENT REVIEW** a. Date b. Name (Last, First) c. Rank d. Duty Title/Position e. Signature of Reviewer **14. AFTER-ACTION FEEDBACK AND LESSONS LEARNED NOTE: All residual risks identified as "H" or "EH" must be approved by CAP/CC**

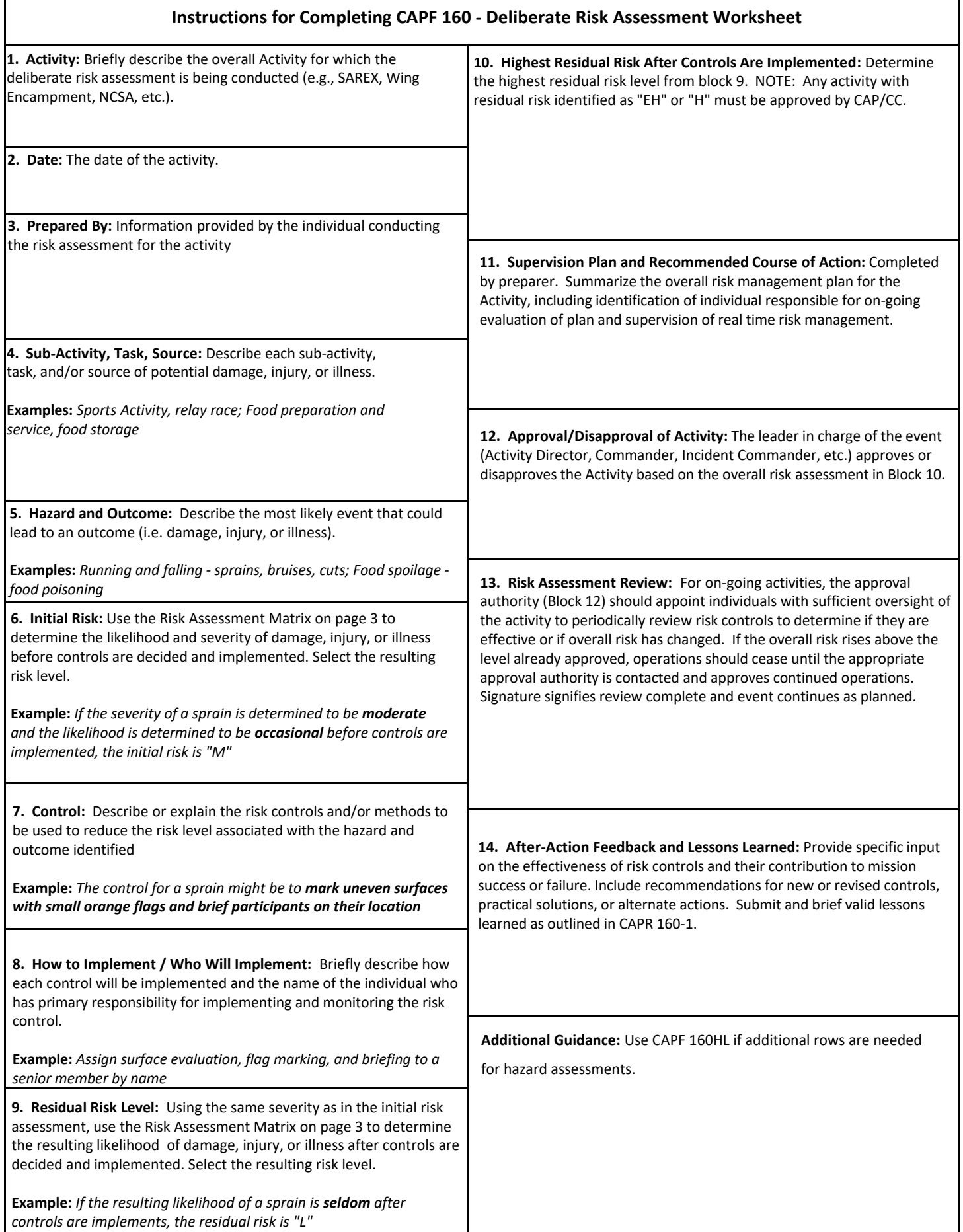

I

٦